# **Wiley Online Library** 平台操作手冊

**1.** 連結網址:**<https://onlinelibrary.wiley.com/>** 單位 **IP** 範圍內連結使用 **Wiley** 首頁:直接點選 **21,000 online books**

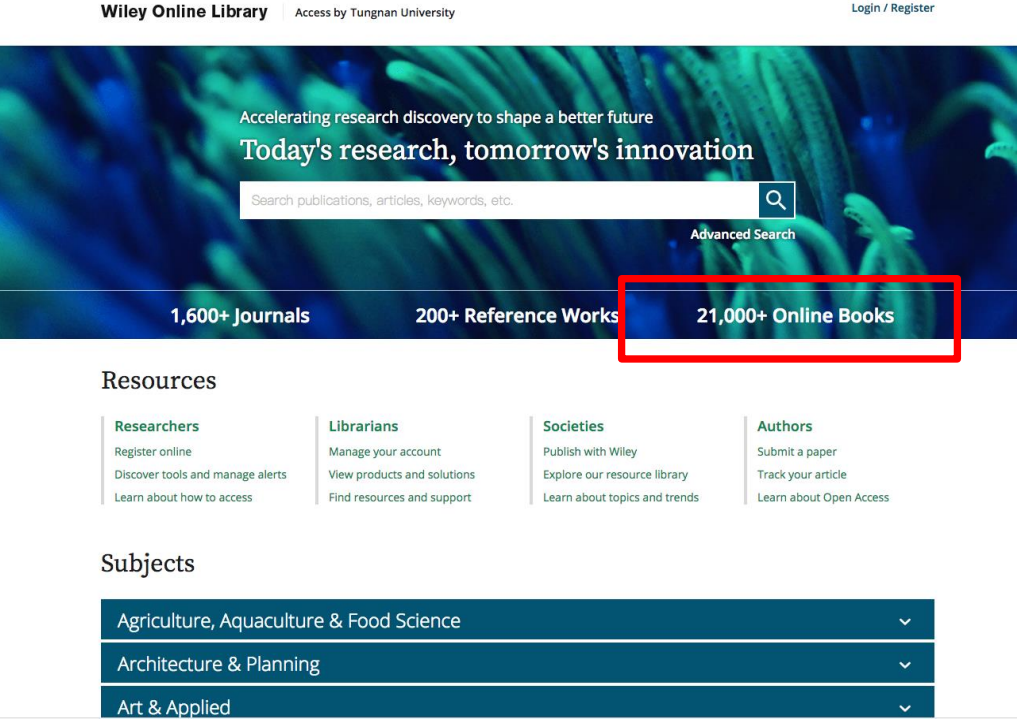

**2.** 篩選書目:左方可設定,依**"**題名字母排列 **Alphanumeric"**或**"**依主題查找 **Subjects"**

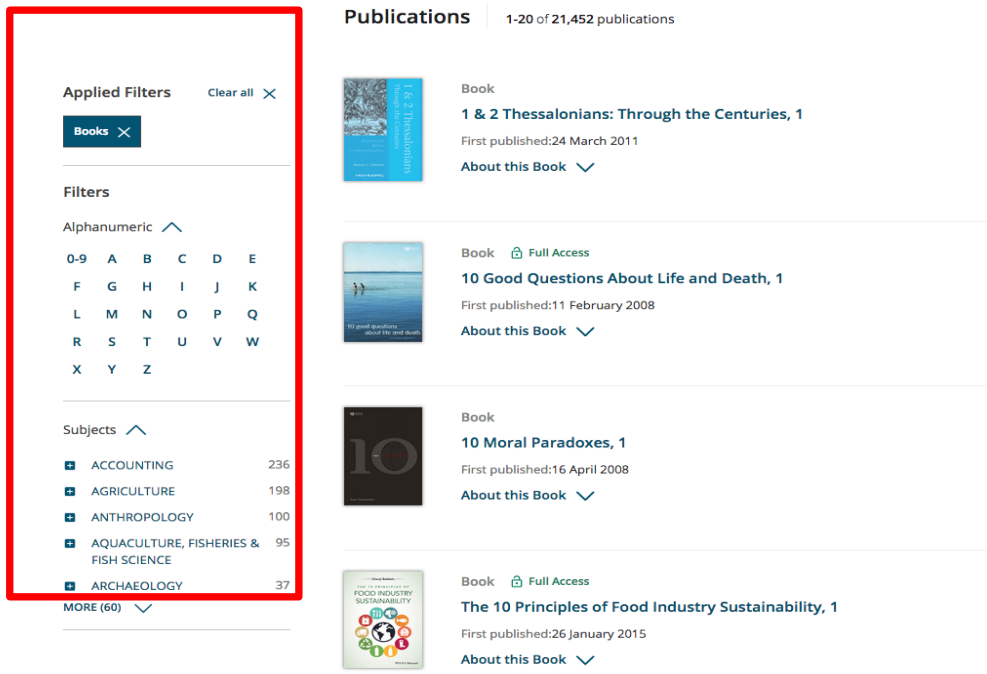

### 3. 使用權限判別:出現鎖頭 Full Access, 即代表該書可使用

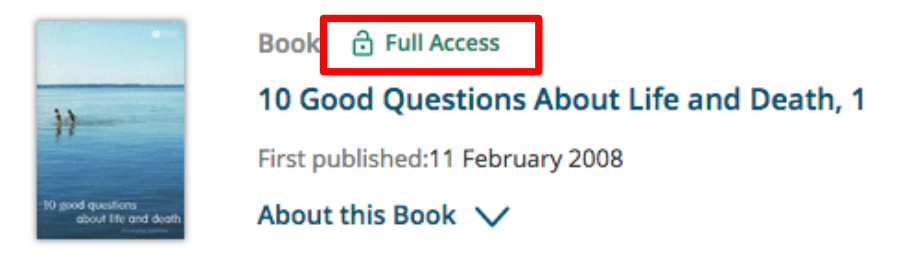

## 4. 書目內容查看:點選題名進入書目內容(查看作者及出版資訊)

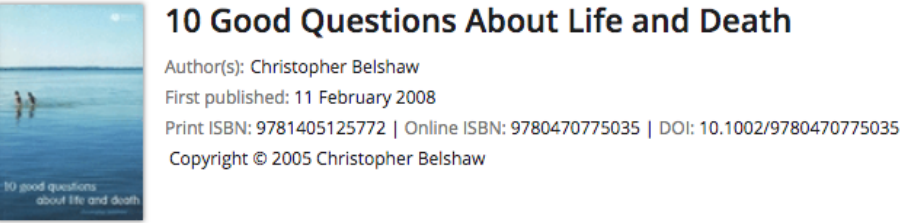

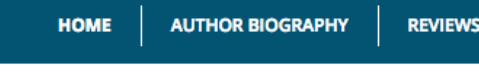

#### **About this book**

10 Good Questions about Life and Death makes us think again about some of the most important issues we ever have to face.

- Addresses the fundamental questions that many of us ask about life and death.
- Written in an engaging and straightforward style, ideal for those with no for ... Show all  $\vee$

### **Table of Contents**

```
DOWNLOAD FULL BOOK
```
**d** Free Access

Frontmatter (Pages: i-viii)

Summary | PDF | Request permission

**CHAPTER 1** 

Where Can I Find Answers? (Pages: 1-14)

Summary | PDF | Request permission

5. 整本書 PDF 檔下載: Table of Contents 下方 DOWNLOAD FULL BOOK

#### **T** DOWNLOAD FULL BOOK

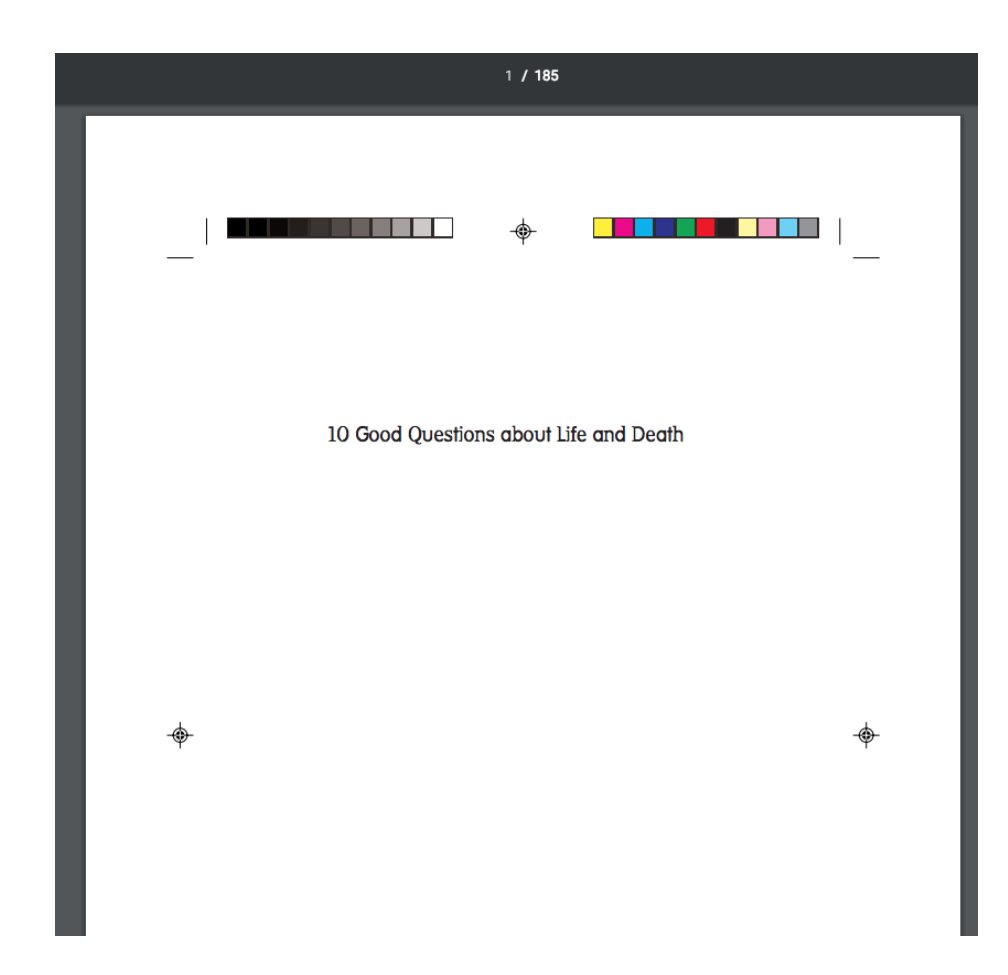

## **6.** 分章節 **PDF** 下載:直接點選 **PDF** 下載即可

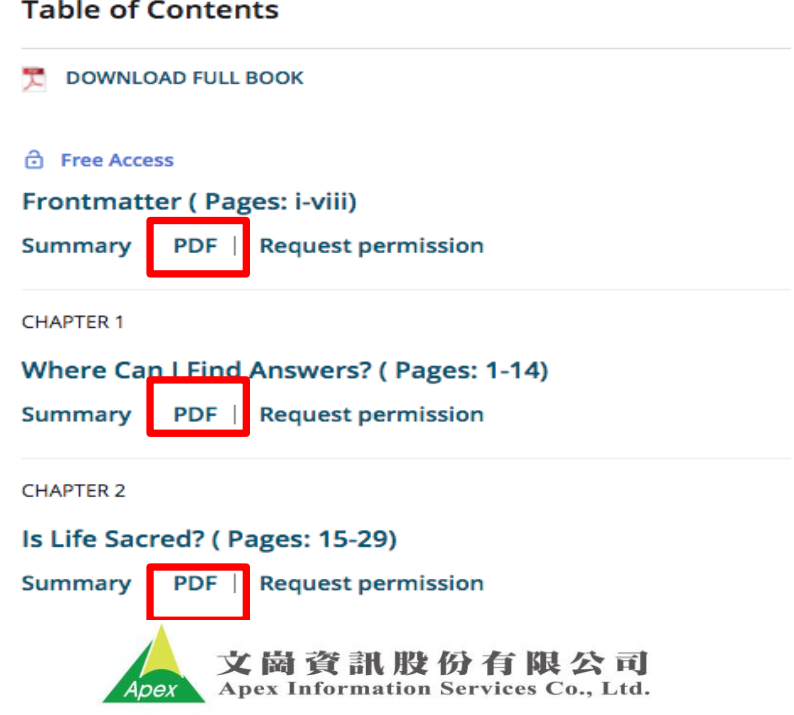